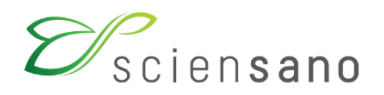

## **FOIRE AUX QUESTIONS TDI**

Jérôme Antoine

Mise à jour : Septembre 2022 Pour toute question → [tdi@sciensano.be](mailto:tdi@sciensano.be)

# **TABLE DES MATIÈRES**

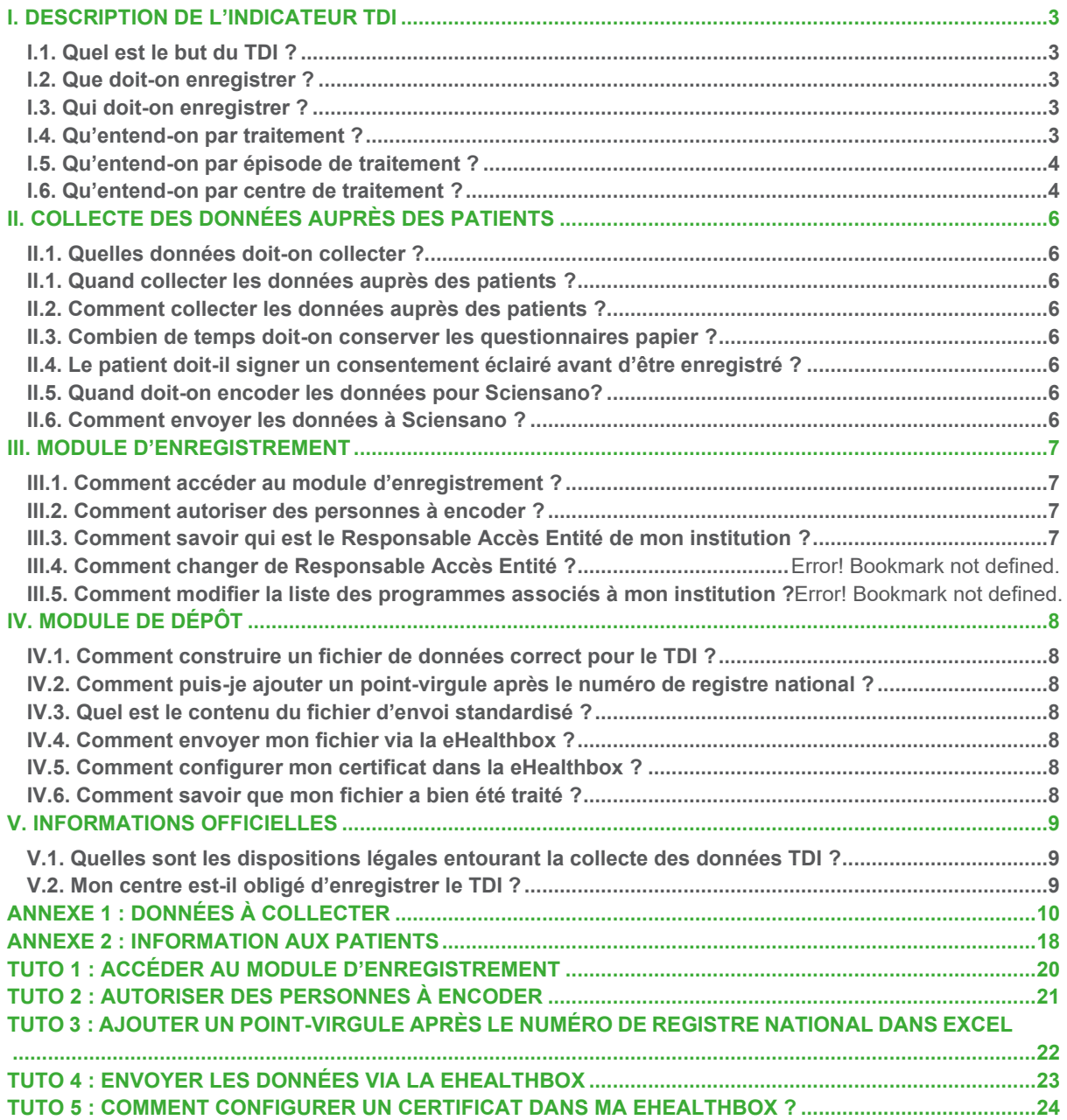

## **I. DESCRIPTION DE L'INDICATEUR TDI**

#### <span id="page-2-1"></span><span id="page-2-0"></span>**I.1. Quel est le but du TDI ?**

Le but premier des informations collectées par l'indicateur TDI est de comprendre les caractéristiques, les comportements à risque et les habitudes de consommation des personnes ayant une consommation problématique de drogues dans la société. En outre, il doit aider à estimer des tendances au niveau de l'étendue (prévalence et incidence) et des habitudes de consommation problématique de drogue ; idéalement en association avec d'autres indicateurs de drogues. Ce but est fondamental car il détermine les critères d'inclusion/exclusion pour la définition de cas du TDI : les cas (épisodes de traitement en matière de drogue) doivent refléter autant que possible les caractéristiques des consommateurs de drogues dans la société. Le but du TDI est avant tout épidémiologique.

#### <span id="page-2-2"></span>**I.2. Que doit-on enregistrer ?**

Chaque épisode de traitement entamé par une personne dans un centre de traitement pour des problèmes liés à sa consommation de drogue ou d'alcool.

#### <span id="page-2-3"></span>**I.3. Qui doit-on enregistrer ?**

Tout le monde peut être enregistré dans le registre TDI : homme ou femme, enfant ou adulte, belge ou étranger. Ces personnes doivent être informées de cet enregistrement et peuvent s'y opposer par écrit.

#### <span id="page-2-4"></span>**I.4. Qu'entend-on par traitement ?**

Le traitement en matière de drogue ou d'alcool est défini comme une ou des activité(s) visant directement les personnes ayant des problèmes de consommation de drogue ou d'alcool et dont le but est d'obtenir des résultats en termes d'atténuation et/ou d'élimination de ces problèmes. Ces activités sont menées par des professionnels expérimentés ou accrédités, dans le cadre d'une pratique reconnue d'assistance médicale, psychologique ou sociale.

- Par exemple :
	- Interventions dont le but premier est la désintoxication ou l'abstinence
	- Traitement de substitution
	- Programmes spécialisés/structurés à plus long terme et relatifs à la drogue ou à l'alcool
	- Interventions organisées dans le cadre de programmes planifiés et visant à réduire les risques liés à la consommation problématique d'alcool ou de drogue
	- Psychothérapie/conseil
	- Traitement structuré possédant une importante composante sociale
	- Traitement assisté médicalement
	- Interventions non médicales faisant partie de programmes planifiés
	- Traitement spécifique dans des prisons à l'intention des consommateurs de drogue ou d'alcool
- Sont exclus :
	- Interventions sporadiques ne faisant pas partie d'un programme planifié (par exemple traitement des conséquences somatiques dues à la consommation de substances, comme des overdoses, des infections, etc.)
	- Contacts dans lesquels la consommation de drogue/alcool n'est pas la principale raison de demande d'aide
	- Contacts avec des services généraux impliquant des demandes d'assistance sociale uniquement
	- Contacts uniquement par téléphone, courrier ou Internet
	- Contacts uniquement avec la famille ou d'autres personnes et qui n'est pas le consommateur lui-même
	- Emprisonnement, per se
	- Services fournissant uniquement des échanges de seringues
	- Services offerts par les organisations de travailleurs de rue
	- Groupes d'entraide par les pairs

#### <span id="page-3-0"></span>**I.5. Qu'entend-on par épisode de traitement ?**

Un épisode de traitement est défini comme la période entre le début du traitement pour un problème de consommation de drogue ou d'alcool et la fin des activités dans le cadre du programme de traitement prescrit.

Le début du traitement est considéré comme le moment du premier contact formel en face à face entre la personne et le professionnel. Durant ce contact, il doit en principe être possible d'identifier la personne et d'évaluer ses caractéristiques et besoins liés à son problème de consommation de drogue ou d'alcool. En soins résidentiels, un épisode de traitement commence lorsque la personne est admise ou ré-admise de façon imprévisible (généralement pour rechute) dans le centre. En soins ambulatoires, un épisode de traitement commence quand une personne qui n'a pas été vue pendant 6 mois se présente à nouveau pour un traitement.

L'épisode de traitement est considéré comme terminé soit lorsqu'il y a une clôture formelle (convenue ou pas) ou lorsque la personne ne se présente plus au centre ou décède. En soins résidentiels, un épisode de traitement se termine lorsque la personne quitte le centre. En soins ambulatoires, un épisode de traitement prend fin quand la personne ne se présente pas pendant 6 mois dans le centre.

- Par exemple :
	- Toutes les activités/procédures proposées à un client pour régler le problème de consommation de drogue ou d'alcool qui a provoqué son entrée dans le traitement, pour autant qu'elles soient réalisées de manière organisée/planifiée.
	- Ces activités peuvent avoir lieu sur une longue période et dans les mêmes locaux ou dans des locaux différents.
	- Elles peuvent suivre un plan établi au départ ou être modifiées en fonction des besoins et de l'évolution du client.
- Sont exclus :
	- Une seule activité menée dans le cadre d'un ensemble d'interventions planifiées/organisées n'est pas considérée comme un épisode de traitement
	- Les contacts se déroulant à un stade ultérieur du traitement (généralement après le troisième contact ou au-delà) entre les professionnels et la personne.
	- Les contacts autres que ceux en face à face (téléphone, Internet, etc.)
	- Un épisode de traitement n'est pas terminé quand une personne passe d'un centre/programme à un autre en cours de traitement parce qu'elle y est renvoyée dans le cadre du même épisode de traitement (on parle parfois de « soins partagés »).

#### <span id="page-3-1"></span>**I.6. Qu'entend-on par centre de traitement ?**

Un centre de traitement est chaque centre qui fournit un traitement en matière de drogue ou d'alcool, comme défini ci-dessus, aux personnes avec des problèmes de consommation de drogue ou d'alcool. Les centres de traitement peuvent être des centres spécialisés, axés sur le traitement des consommateurs de drogue ou d'alcool, ou inclus dans des établissements de plus grande envergure s'adressant à différents groupes (par ex. centres de santé mentale, etc.). Ils peuvent aussi se trouver dans des établissements médicaux ou non médicaux, liés à une autorité ou non, publics ou privés.

- Par exemple :
	- Services ambulatoires : centres de traitement où les personnes sont traitées en journée et ne restent pas la nuit. Ces établissements comprennent les centres/cliniques publics ou privés pouvant ouvrir le soir, mais pas la nuit.
	- Services résidentiels : centres de traitement où les clients peuvent passer la nuit. Ils comprennent les communautés thérapeutiques, les cliniques privées, les unités d'un hôpital ou les centres offrant des services résidentiels.
	- Unités de traitement en prison : services qui proposent des services spécifiques aux détenus souffrant de problèmes de consommation de drogue ou d'alcool.
	- Médecins généralistes : médecins qui soignent des maladies aiguës et chroniques et proposent des soins préventifs et des informations sur la santé pour des personnes de tous âges et des deux sexes. Ils peuvent soigner des personnes pour leurs problèmes de consommation d'alcool ou de drogue, parfois en association avec des services ambulatoires ou résidentiels, et certains d'entre eux peuvent posséder une formation spécifique sur le traitement des consommateurs d'alcool ou de drogue.
	- Agences à bas seuil : centres de traitement visant à prévenir et réduire les problèmes de santé liés à la dépendance à l'alcool ou à la drogue, en particulier l'incidence des infections virales transmissibles par le sang et des overdoses, et à encourager les

personnes consommant de façon active de l'alcool ou de la drogue à s'adresser à des services sociaux et de soins de santé.

- Sont exclus :
	- Tout autre type de centre de traitement qui n'est pas impliqué dans le traitement en matière de drogue ou d'alcool tel que défini ci-dessus
	- Les centres visant uniquement la diffusion d'informations
	- Les centres uniquement concernés par l'échange d'aiguilles/seringues
	- Les interventions sporadiques auprès des personnes consommatrices d'alcool ou de drogue en prison (par ex. information, fourniture et échange d'aiguilles uniquement, etc.), telles que définies dans les critères d'exclusion du traitement en matière de drogue
	- Les services des urgences des hôpitaux
	- Les centres généraux d'aide sociale, ne visant pas la consommation de drogue ou d'alcool

## <span id="page-5-0"></span>**II. COLLECTE DES DONNÉES AUPRÈS DES PATIENTS**

#### <span id="page-5-1"></span>**II.1. Quelles données doit-on collecter ?**

Les données sont décrites dans l'annexe 1 : données à encoder

#### <span id="page-5-2"></span>**II.1. Quand collecter les données auprès des patients ?**

L'idéal est de collecter les données TDI à un moment aussi proche que possible de l'admission/première entrevue du patient afin de refléter la situation à l'entrée en traitement.

#### <span id="page-5-3"></span>**II.2. Comment collecter les données auprès des patients ?**

Le questionnaire est complété lors d'un entretien face-à-face avec le patient. Il n'est pas recommandé de faire compléter le questionnaire par le patient seul. Les données ne doivent pas être collectées nécessairement par un médecin. Cela peut être fait par toute personne en charge du patient.

#### <span id="page-5-4"></span>**II.3. Combien de temps doit-on conserver les questionnaires papier ?**

La collecte des données peut se faire soit sur un questionnaire papier qui est ensuite encodé ou directement sur un support informatique. Il n'est pas nécessaire de conserver les versions papier des enregistrements pour Sciensano.

#### <span id="page-5-5"></span>**II.4. Le patient doit-il signer un consentement éclairé avant d'être enregistré ?**

Le patient doit être informé au minimum de l'existence du traitement des données, des finalités du traitement des données, du type de données traitées, du destinataire des données et de l'existence du droit d'accès, de rectification des données. L'opposition à l'enregistrement des données du patient doit se faire par écrit au prestataire de soins. Il ne doit pas donner son accord pour l'enregistrement. Les informations à fournir au patient sont reprises en Annexe 2.

#### <span id="page-5-6"></span>**II.5. Quand doit-on encoder les données pour Sciensano?**

Les données complètes d'un centre pour une année x doivent parvenir à Sciensano au plus tard avant le 31 mars de l'année x+1.

#### <span id="page-5-7"></span>**II.6. Comment envoyer les données à Sciensano ?**

Les données TDI de votre institution peuvent être envoyées de 2 manières à Sciensano :

Soit via le module d'enregistrement (un formulaire en ligne), en encodant les données de chaque patient individuellement. Ce système est destiné aux centres qui ne disposent pas d'un système propre d'enregistrement des données de leurs patients ou qui ne peuvent pas adapter leur système aux exigences du système TDI.

Soit via le module de dépôt (système d'envoi des données en lots), par une boîte email sécurisée, sous forme d'un fichier de données annuel standardisé. Ce système est destiné aux centres qui disposent d'un système d'enregistrement de leurs patients complètement adapté aux exigences du système TDI. Le centre est alors responsable de la conformité et de l'opérationnalité du système d'enregistrement ainsi que des aspects d'accès et de sécurité.

Le changement de système d'enregistrement ne peut se faire que le 1er janvier et Sciensano devra en être informé au plus tard le 30 septembre de l'année précédente.

### **III. MODULE D'ENREGISTREMENT**

#### <span id="page-6-1"></span><span id="page-6-0"></span>**III.1. Comment accéder au module d'enregistrement ?**

Le système est accessible via n'importe quel navigateur internet à l'adresse **[https://lime.healthdata.be](https://lime.healthdata.be/)**. L'accès se fait via votre carte d'identité électronique ou via itsme.

Une fois sur le site, vous devrez choisir le « Formulaire TDI (v3.0) » et fournir le code d'accès : TDI\_2023

(Voir tuto 1 [: Accéder au module](#page-16-0) d'enregistrement)

#### <span id="page-6-2"></span>**III.2. Comment effectuer les enregistrements ?**

Sur le formulaire en ligne vous pourrez encoder vos données TDI.

Vous devez fournir le nom de votre centre/hôpital au début de l'enregistrement.

*Astuce* : Vous pouvez taper les premières lettres du nom pour le retrouver plus facilement dans la liste.

*Astuce* : Si votre centre n'est pas repris dans la liste vous pouvez ajouter un centre en choisissant le centre « autre » et en tapant le nom.

En fonction du centre choisi vous verrez apparaître :

- les questions correspondantes à votre type de centre (certaines questions ne sont posées qu'à certains types de centres)
- si nécessaire, les unités de traitement correspondantes dont nous disposons.

*Astuce* : Vous pouvez également toujours ajouter des unités supplémentaires non mentionnées via l'option « autre ».

Des contrôle sur les données sont effectués dans le formulaire

• le numéro de registre national : entrer uniquement des chiffres. Pas de tiret (–) ou de point (.) ou d'espace. Un contôle via le modulo 97 est effectué pour vérifier que le numéro est bien correct.

*Astuce* : Si le numéro de registre national ne peut pas être validé vous pouvez toujours choisir l'option « Pas d'identifiant »

les âges : l'âge de la première utilisation ne peut être supérieur à l'âge actuel, l'âge ne peut être négatif ou supérieur à 100.

#### <span id="page-6-3"></span>**III.3. Comment envoyer les données ?**

Une fois le questionnaire complété, cliquez sur « envoyer ». Si des erreurs ou des manques sont identifiées dans le questionnaire, vous ne pourrez pas l'envoyer et devrez d'abord corriger les erreurs

Votre formulaire est bien envoyé si vous recevez le message « Votre formulaire a été enregistré ». Vous pouvez poursuivre les enregistrements en cliquant sur le lien fourni.

*Attention* ! Si vous ne recevez pas ce message et que vous êtes renvoyé directement à l'écran de démarrage, votre formulaire n'a pas été envoyé.

*Astuce* : Ne restez pas trop longtemps inactif sur un questionnaire débuté, vous risquez d'être déconnecté et de perdre les données déjà encodées. (Voir Tuto 2)

## **IV. MODULE DE DÉPÔT**

#### <span id="page-7-1"></span><span id="page-7-0"></span>**IV.1. Comment construire un fichier de données correct pour le TDI ?**

Le fichier doit être un fichier csv ou un fichier txt (tab comme séparateur)

La première ligne du fichier contient les noms des variables

Les lignes suivantes correspondent chacune à un enregistrement TDI

La première variable est PI2 | (numéro de registre national). Le numéro de 11 caractères sans espaces, sans autre ponctuation est suivi par un point-virgule. Quand le numéro de registre national est manquant, la ligne débute directement avec un point-virgule. La ligne de titre doit également contenir un point-virgule après le nom de la variable, soit PI2\_I; Ce point-virgule est primordial et les fichiers ne répondant pas à cette règle ne seront pas traités par eHealth. Ceci garantit le codage automatique du numéro de registre national par eHealth.

#### <span id="page-7-2"></span>**IV.2. Comment puis-je ajouter un point-virgule après le numéro de registre national ?**

Cet ajout peut par exemple se faire dans Excel via la fonction de concaténation tel que décrit dans le Tuto 3.

#### <span id="page-7-3"></span>**IV.3. Quel est le contenu du fichier d'envoi standardisé ?**

Le nom des variables et le contenu de chaque variable est repris dans l'annexe 1 : Données à collecter.

#### <span id="page-7-4"></span>**IV.4. Comment envoyer mon fichier via la eHealthbox ?**

L'envoi du fichier se fait via la eHealthbox. La procédure est décrite dans le Tuto 4.

#### <span id="page-7-5"></span>**IV.5. Comment configurer mon certificat dans la eHealthbox ?**

La configuration du certificat se fait via l'onglet « paramètre » comme décrit dans le Tuto 5.

#### <span id="page-7-6"></span>**IV.6. Comment savoir que mon fichier a bien été traité ?**

Une fois que vous avez envoyé le fichier, merci de nous le signaler à l'adresse **[tdi@sciensano.be](mailto:tdi@sciensano.be)** Le message que vous avez envoyé se trouvera dans la boîte « messages envoyés » de la ehealthbox. Mais cela ne signifie pas que le message a été traité et nous est parvenu. En effet, le message passe par eHealth qui se charge du codage du numéro de registre national et qui ensuite nous l'envoie. Cette procédure se déroule automatiquement environ toutes les 2h

Une fois que le message a été correctement traité par ehealth, vous recevrez un message dans votre eHealthbox de la « eHealth Platform » avec un fichier attaché dénommé « Dummy.txt » dans lequel vous pourrez lire « "Your request submitted for the batch Codage has been processed. » signifiant que tout s'est bien déroulé. D'autres messages peuvent apparaitre en cas de problème. N'hésitez pas à nous contacter si vous ne recevez pas ce message.

## **V. INFORMATIONS OFFICIELLES**

<span id="page-8-1"></span><span id="page-8-0"></span>**V.1. Quelles sont les dispositions légales entourant la collecte des données TDI ?**

- Un protocole d'accord concernant l'enregistrement du TDI est publié au Moniteur belge (Numac : 2015024274)
- Le protocole est détaillé dans un document officiel : **[https://organesdeconcertation.sante.belgique.be/sites/default/files/documents/interm](https://organesdeconcertation.sante.belgique.be/sites/default/files/documents/interministeriele_conferentie_volksgezondheid-fr/2015_10_19_drugs_tdi_fr.pdf) [inisteriele\\_conferentie\\_volksgezondheid-fr/2015\\_10\\_19\\_drugs\\_tdi\\_fr.pdf](https://organesdeconcertation.sante.belgique.be/sites/default/files/documents/interministeriele_conferentie_volksgezondheid-fr/2015_10_19_drugs_tdi_fr.pdf)**
- Un arrêté royal entourant l'enregistrement du TDI dans les hôpitaux est publié au Moniteur belge (Numac : 2014024197)
- L'Autorité de Protection des données a donné son avis sur l'enregistrement des données dans les hôpitaux. **[https://www.autoriteprotectiondonnees.be/publications/avis-n-53-](https://www.autoriteprotectiondonnees.be/publications/avis-n-53-2013.pdf) [2013.pdf](https://www.autoriteprotectiondonnees.be/publications/avis-n-53-2013.pdf)**

#### <span id="page-8-2"></span>**V.2. Mon centre est-il obligé d'enregistrer le TDI ?**

L'enregistrement du TDI est rendu obligatoire par certaines conventions de revalidation (AVIQ, COCOM, VAZG).

L'enregistrement dans les hôpitaux est encadré par l' arrêté royal introduit ci-dessus (Numac : 2014024197)

## ANNEXE 1 : DONNÉES À COLLECTER

<span id="page-9-0"></span>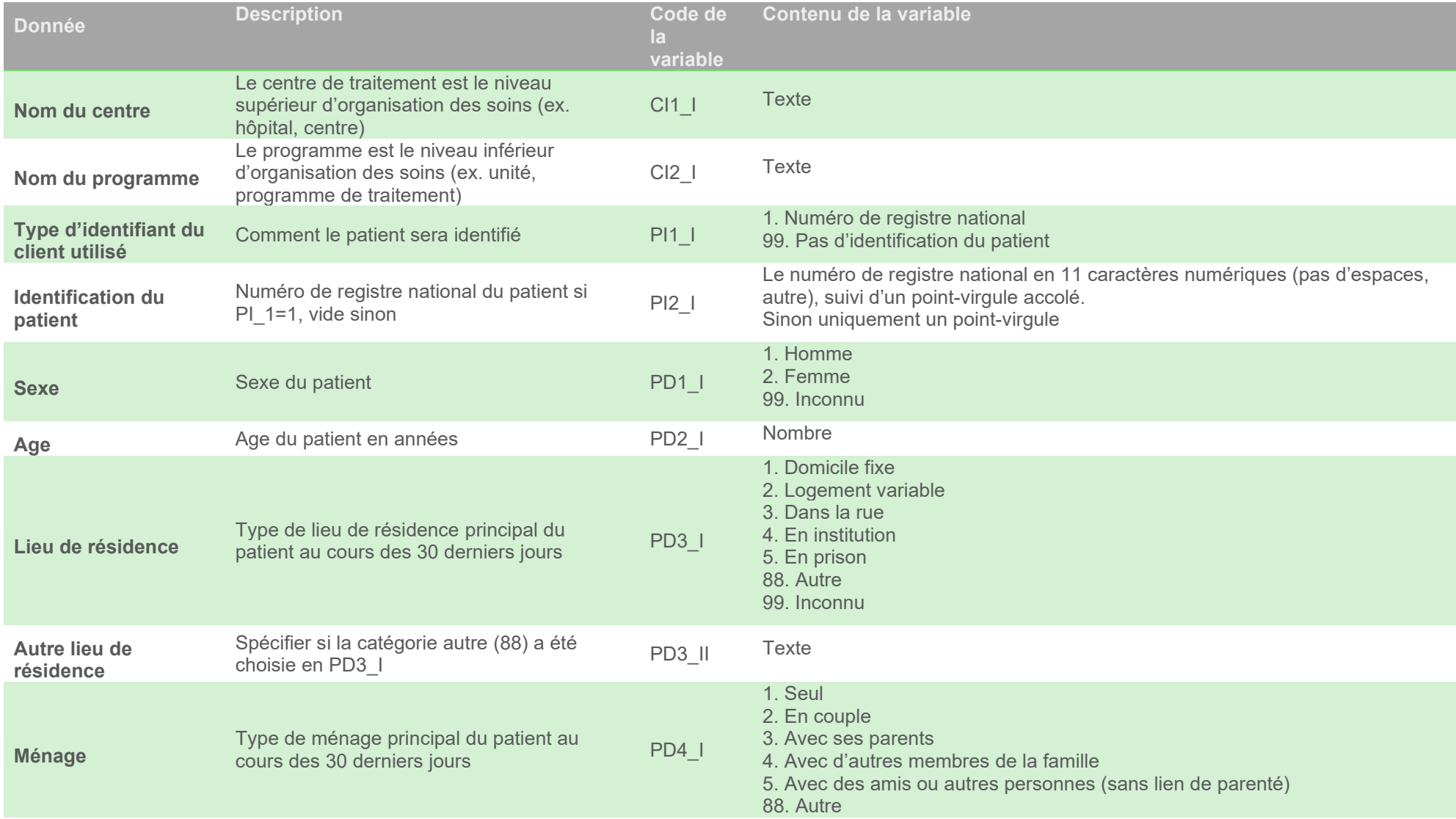

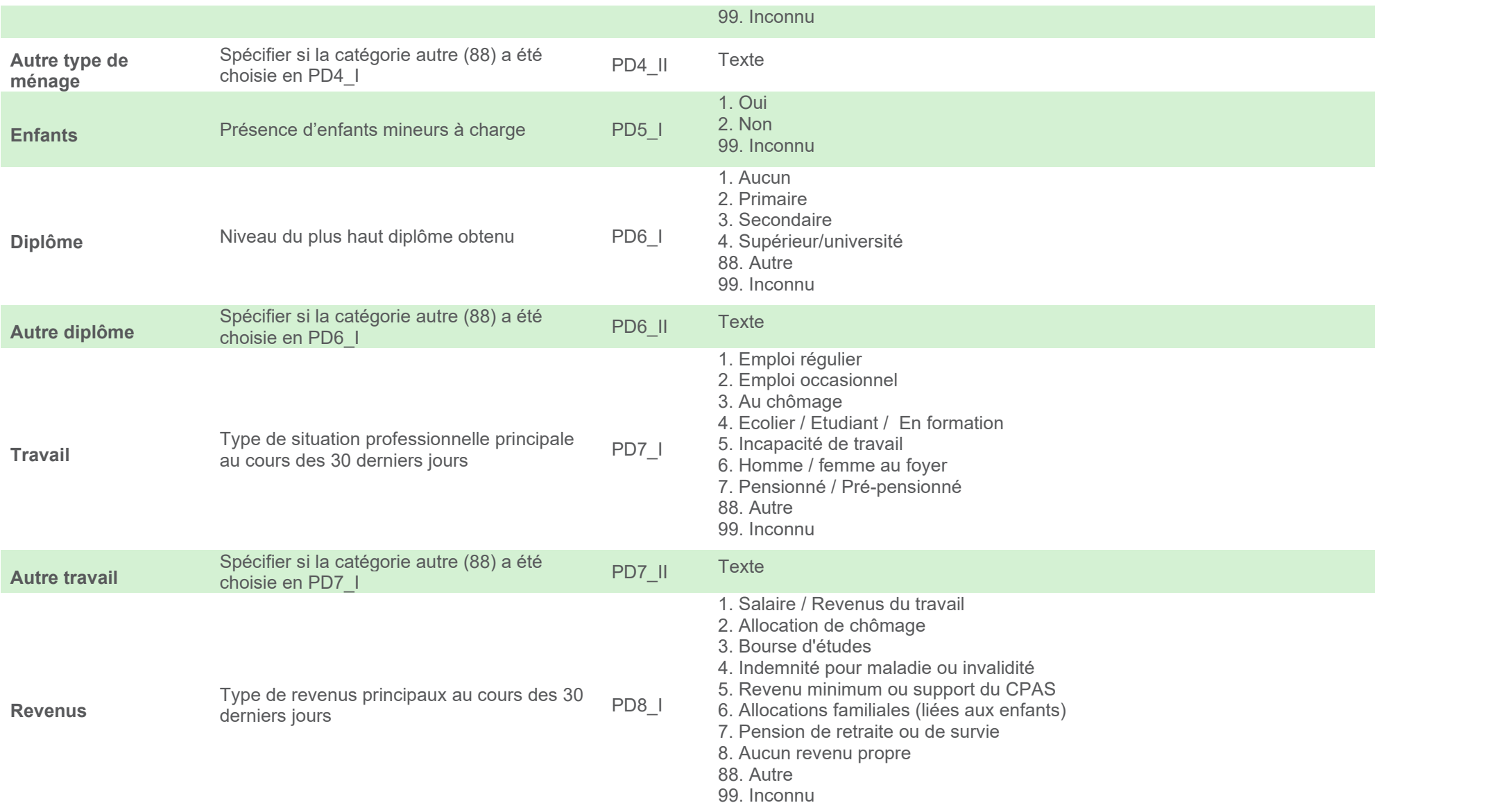

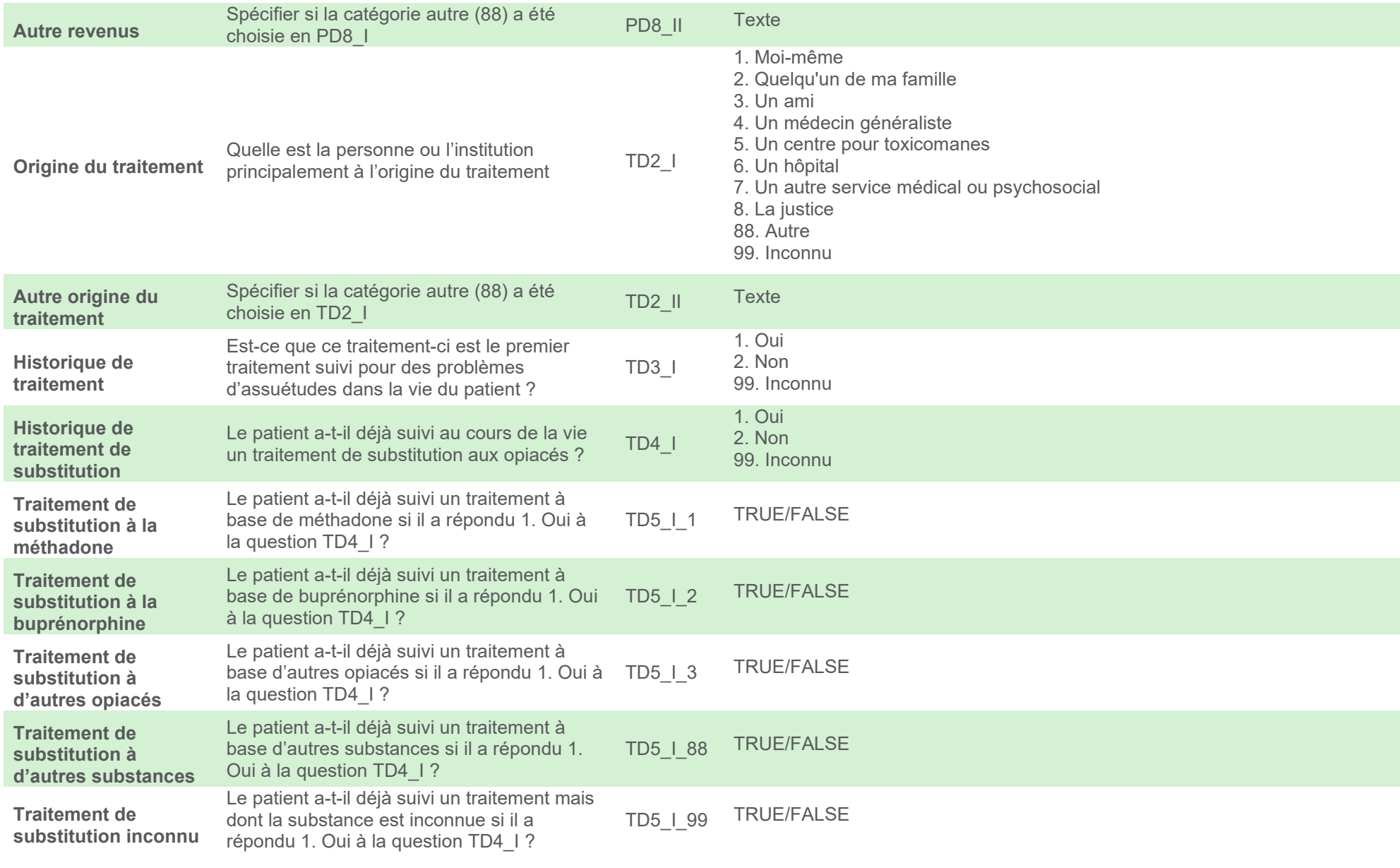

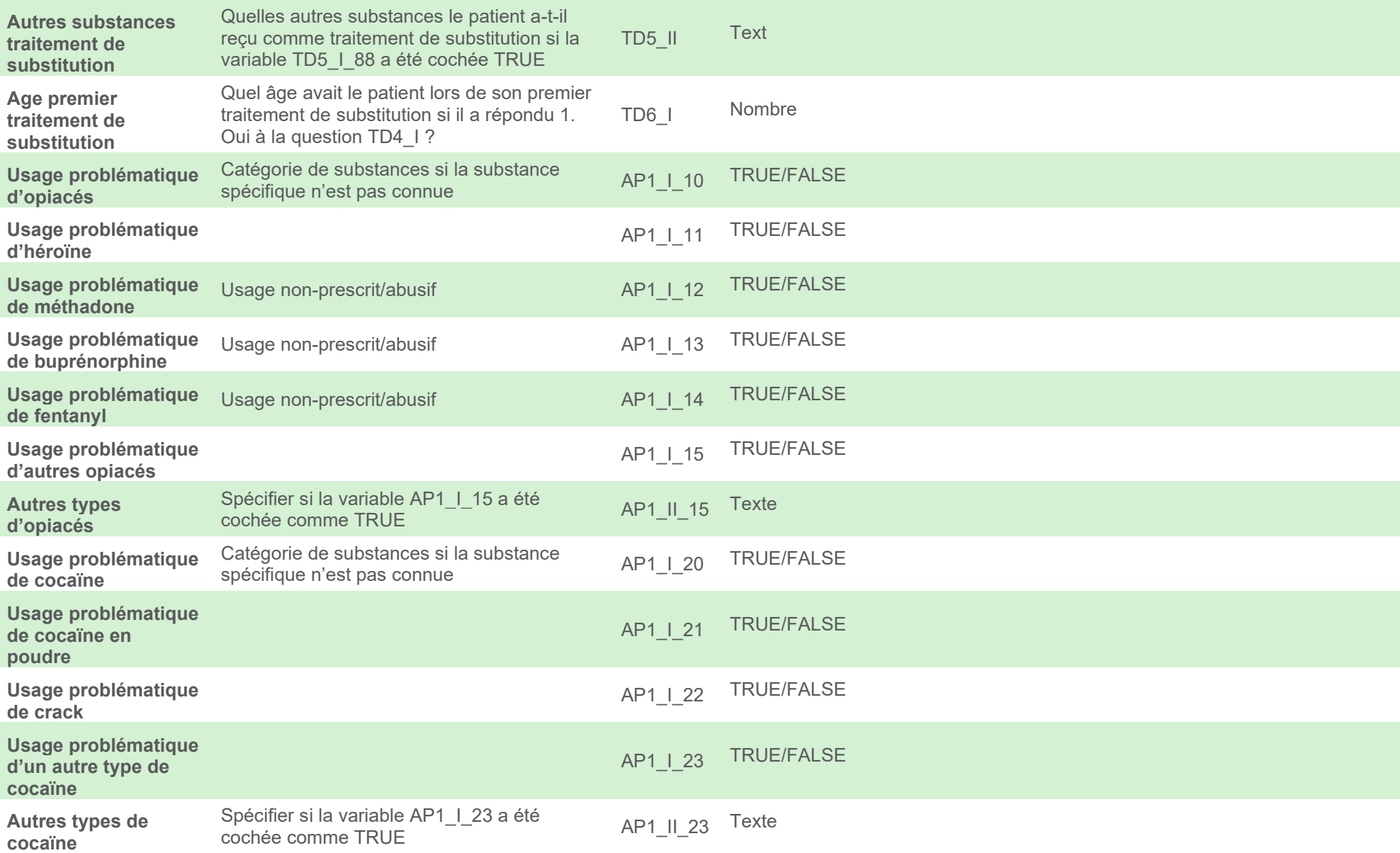

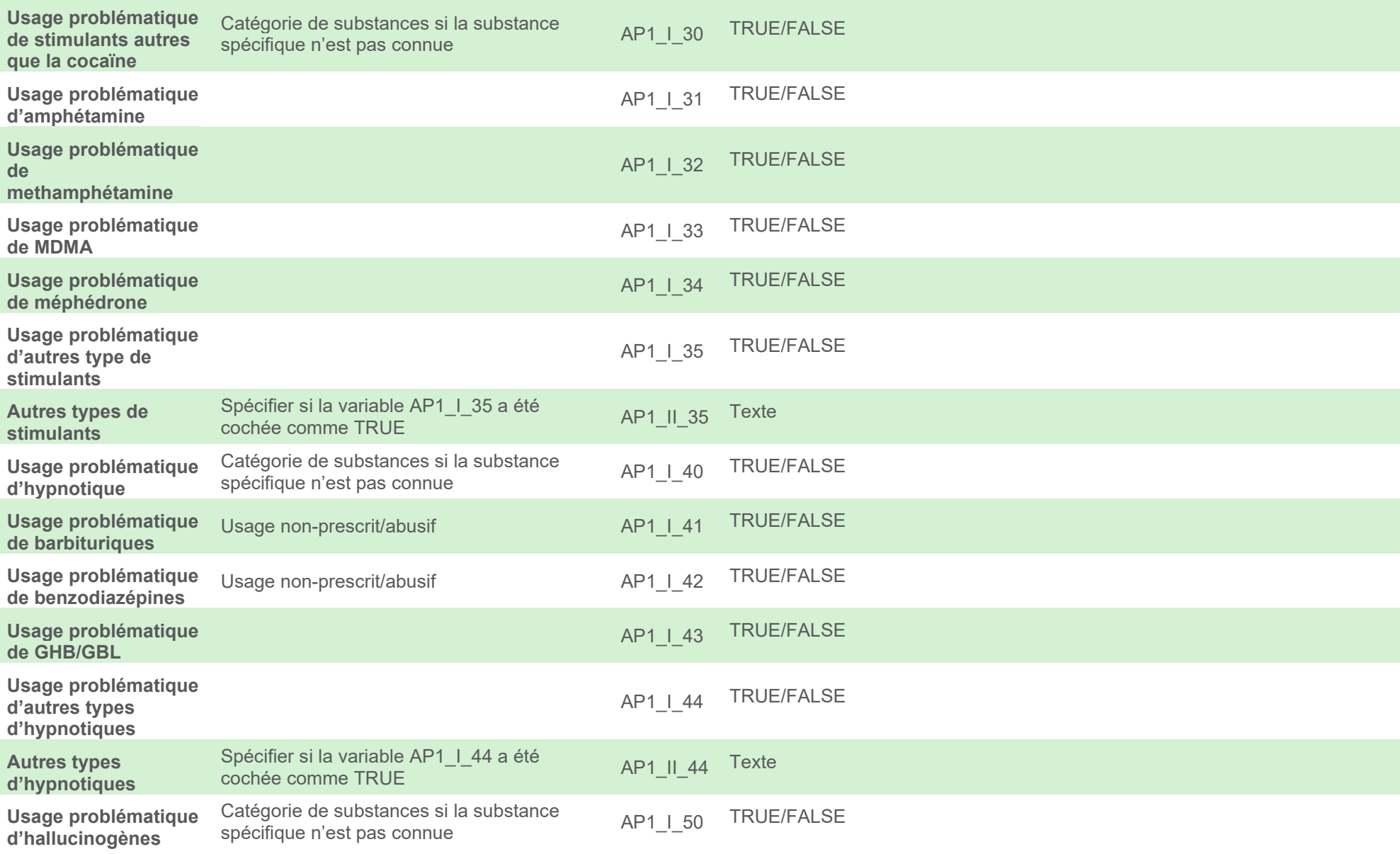

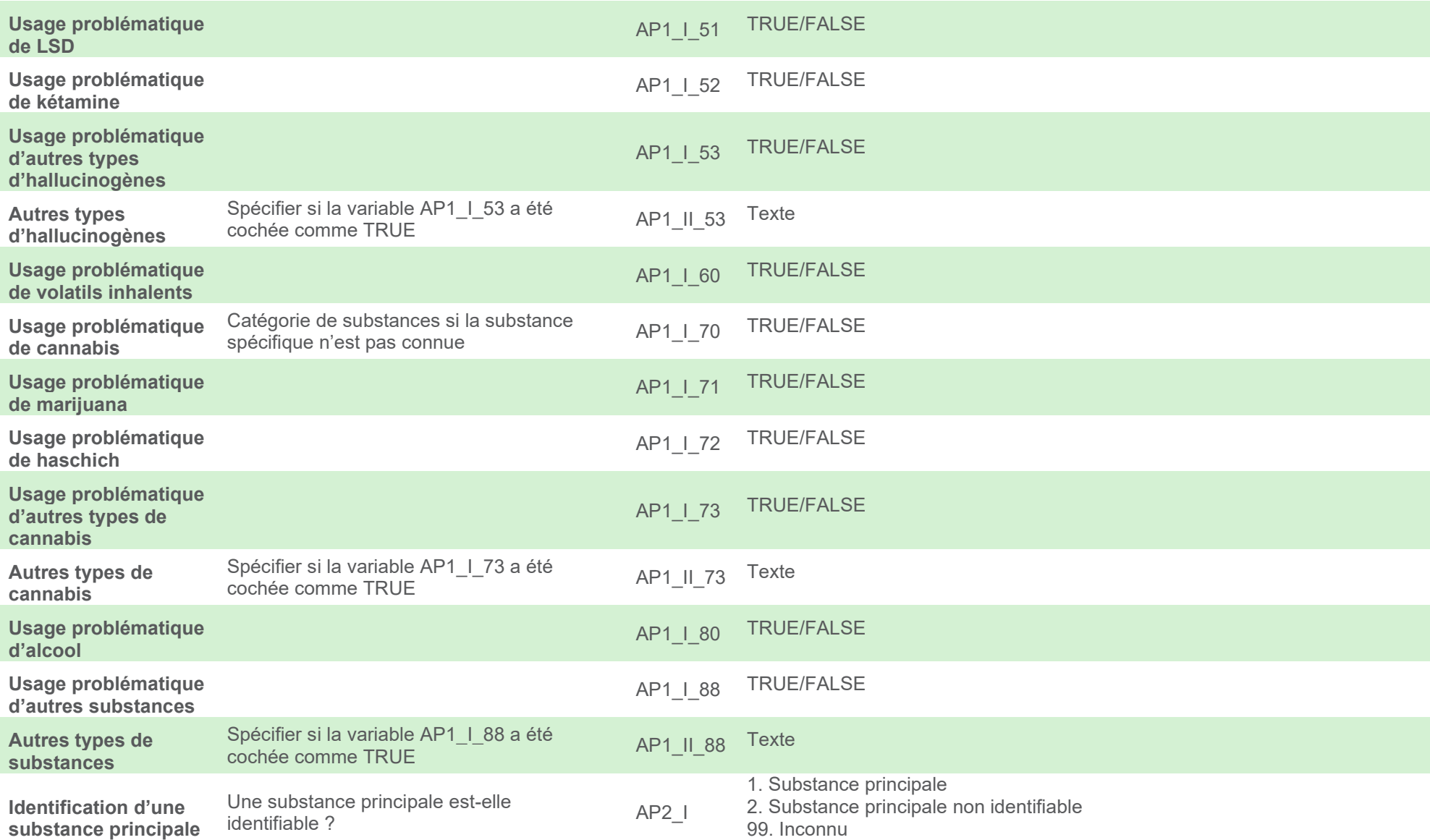

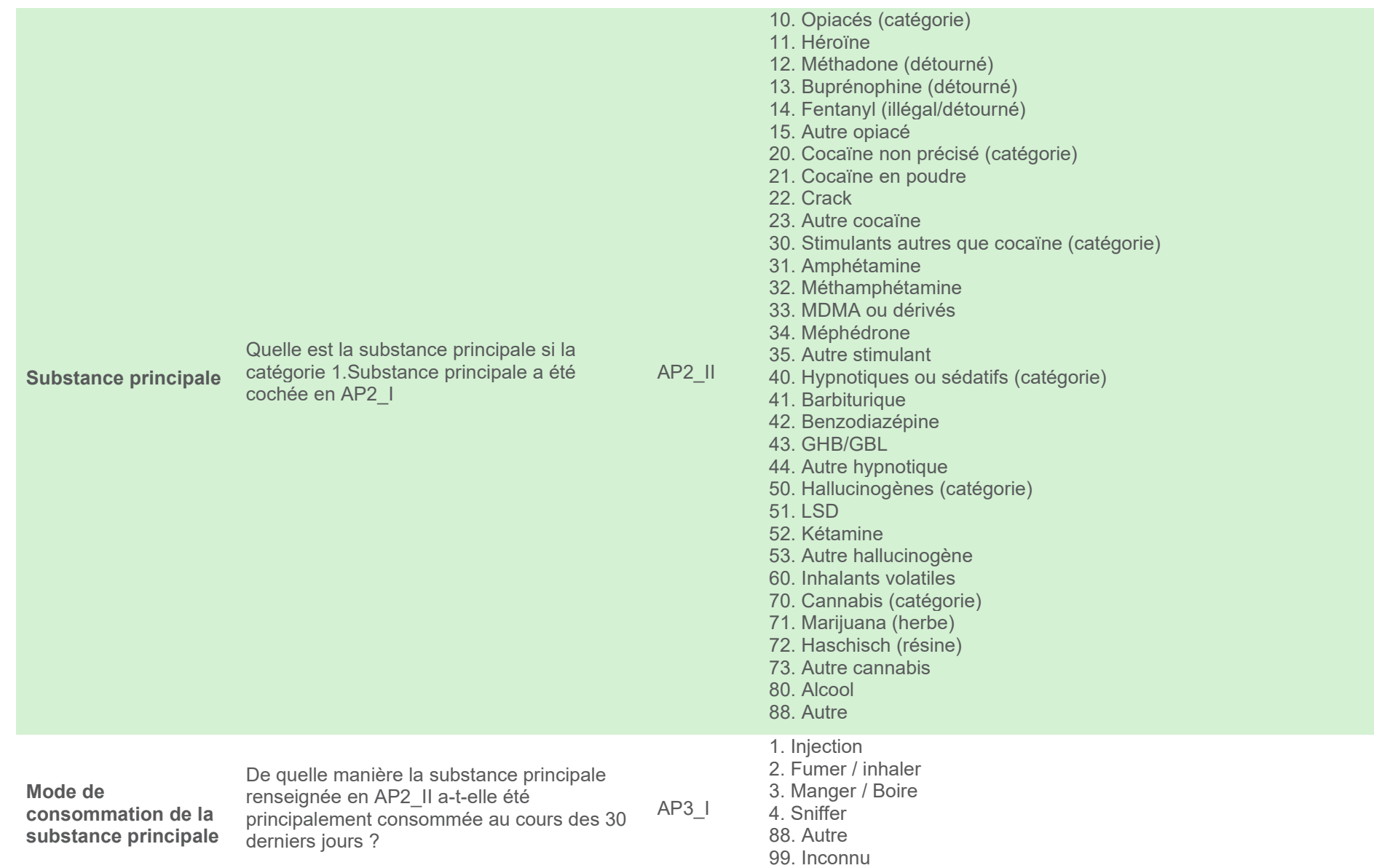

<span id="page-16-0"></span>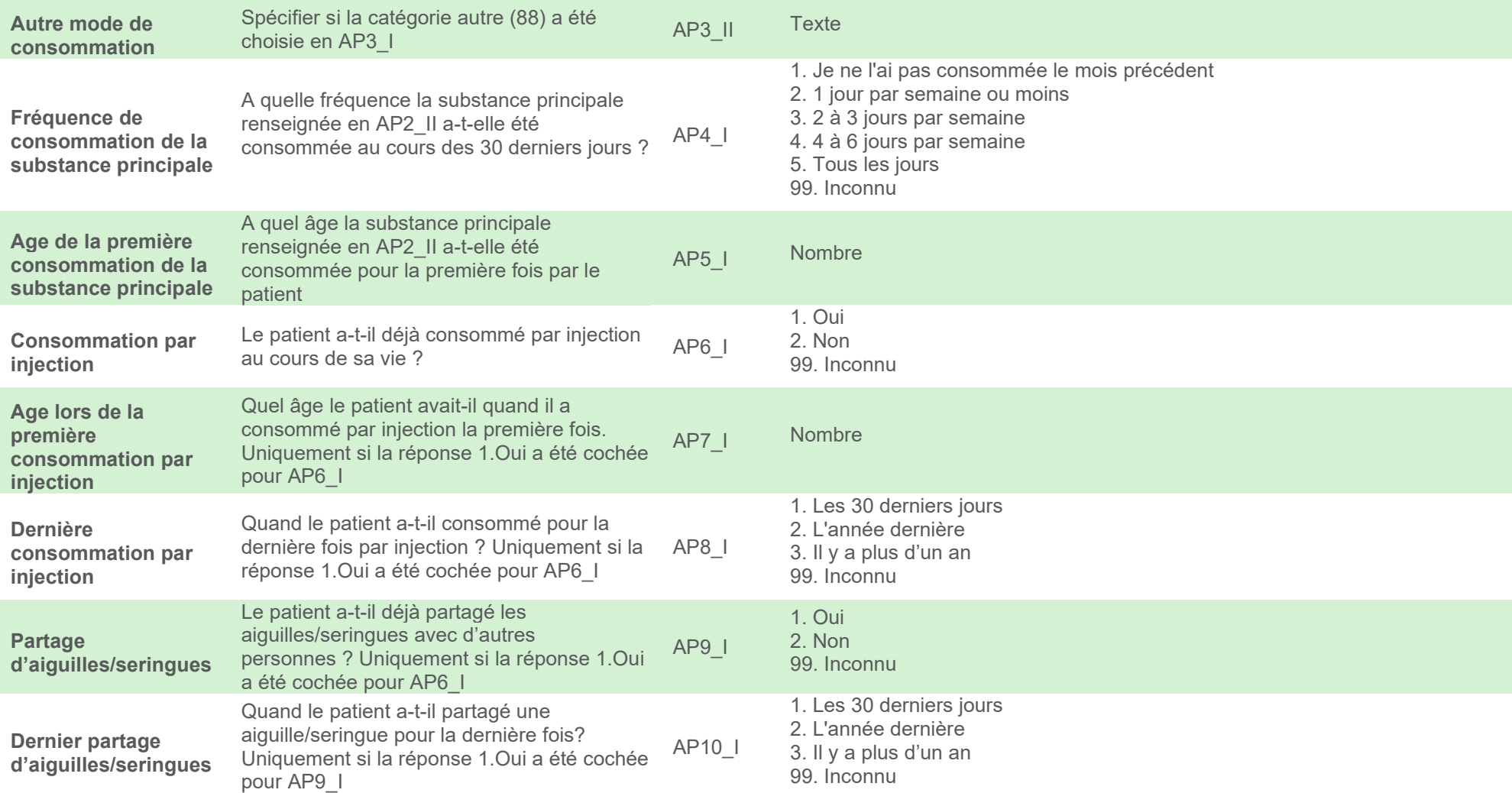

### ANNEXE 2 : INFORMATION AUX PATIENTS

<span id="page-17-0"></span>Vous vous êtes inscrit au <<nom du centre de traitement >> (<<adresse centre de traitement >>) pour le traitement d'un trouble lié à une substance. Nous souhaitons vous informer que, lors de cette inscription et pendant la suite du traitement, un certain nombre de données vous concernant font l'objet d'un enregistrement dans le Registre Treatment Demand Indicator (TDI).

Cet enregistrement TDI s'inscrit dans le cadre d'une obligation européenne visant à collecter quelques données personnelles générales ainsi que des données spécifiques à une substance et de les transmettre à l'Observatoire européen des drogues et des toxicomanies, dans des tableaux « agrégés ».

L'enregistrement des données personnelles est soumis à des règles strictes et à des lois. Les comités sectoriels du registre national, de la sécurité sociale et de la santé ont donné leur autorisation en vue de procéder à cet enregistrement (16/11/2010).

1. L'objectif de cet enregistrement et de ce traitement de données :

L'enregistrement TDI est effectué à des fins purement épidémiologiques, ce qui signifie que les responsables de cet enregistrement examineront combien de personnes sont traitées pour un trouble lié à une substance, quels sont leurs antécédents, quel produit(s) ils consommaient lors de leur inscription – et quelle était la fréquence et la durée de leur consommation avant qu'ils ne s'inscrivent au traitement, etc.

2. Les données qui sont enregistrées lors de votre inscription ;

Les données suivantes sont enregistrées dans le registre TDI : le nom et le type de centre de traitement, la date du début du traitement, l'ancien traitement pour les troubles liés à une substance, l'origine de la démarche, le sexe, l'âge, les conditions de vie et de logement, la nationalité, la situation professionnelle, le niveau de formation, la principale substance consommée, la substance secondaire, le mode et fréquence de la consommation de la substance, le traitement de substitution, et l'âge lors de la première consommation de la substance.

3.Le responsable du traitement des données :

Le traitement des données est effectué par des personnes compétentes et expérimentées et toujours par un médecin de Sciensano ou sous la stricte supervision de ce dernier (Direction opérationnelle Santé publique et surveillance). Vos données et informations personnelles obtenues à partir du registre sont soumises au secret médical et seront uniquement traitées et gérées par un personnel professionnel qui est tenu au secret professionnel et ce, sous la supervision d'un médecin, qui garantit la confidentialité du traitement des informations. En cas de publication, de présentation ou de discussion relative aux résultats de ces enregistrements, votre identité restera confidentielle. Toute référence à votre cas s'effectuera uniquement à l'aide de codes chiffrés.

Le coordinateur de projet national de l'enregistrement TDI (Arrêté de la conférence interministérielle de la Santé publique du 25 janvier 2010, et responsable du traitement des données est la personne suivante :

#### Jérôme Antoine

Sciensano, Programme Drogues et substances illégales Rue J. Wytsman 14, 1050 Bruxelles Tél. 02 642 50 34, Fax. 02 642 54 10, e-mail: tdi@sciensano.be

L'enregistrement TDI s'effectue sous la supervision du comité de coordination de l'enregistrement TDI qui est responsable des aspects suivants : 1) le bon fonctionnement de l'intégralité de la procédure d'enregistrement suivant les règles établies par la Commission de la protection de la vie privée, 2) le contrôle du respect des conventions existantes entre les différentes parties et 3) le contrôle de la qualité des données échangées. Le comité de coordination se compose des représentants des centres de traitement, de la Commission de la protection de la vie privée, de l'Institut scientifique de santé publique et des autorités concernées.

#### 4. Les destinataires des données

Outre votre praticien traitant, les instances suivantes recevront vos données personnelles sous forme codée – ce qui signifie que ces instances ne peuvent retrouver votre identité : <<SPF Santé Publique dans le cas d'un hôpital>> Sciensano (DO Expertise, prestations de services et relations clients) en qualité de Trusted Third Party (ou tiers de confiance) pour la collecte de données et Sciensano (DO Santé publique et Surveillance; Programme Drogues et substances illicites) en qualité de responsable du traitement des données. L'observatoire européen des drogues et des toxicomanies reçoit uniquement les données sous forme groupée (ou « agrégée »).

Chaque nouvelle utilisation des données doit être approuvée par le comité sectoriel compétent.

#### 5. Le droit d'opposition

L'enregistrement TDI repose sur un base purement volontaire et par conséquent, vous avez le droit de refuser l'enregistrement de vos donnée personnelles, sans motif quelconque. Nous vous demandons cependant d'en informer le praticien traitant ou son médecin superviseur (<<nom du médecin superviseur>>, <<adresse du médecin superviseur >>, <<e-mail du médecin superviseur >>) (oralement ainsi que par écrit).

Les données personnelles qui sont collectées au moyen de cet enregistrement ne seront pas utilisées par les destinataires et les personnes chargées du traitement des données à des fins commerciales;

#### 6. Le droit d'accès et de rectification

Vous disposez du droit d'accès, de rectification et de suppression de vos données personnelles au registre TDI. Pour ce faire, vous devez vous adresser à votre praticien traitant ou à son médecin superviseur (oralement ainsi que par écrit: voir les données reprises au point 5. Le « droit d'opposition »).

## <span id="page-19-0"></span>TUTO 1 : ACCÉDER AU MODULE D'ENREGISTREMENT

Le système est accessible via n'importe quel navigateur internet à l'adresse https://lime.healthdata.be. Il vous sera demandé de vous connecter avec votre carte d'identité électronique ou itsme.

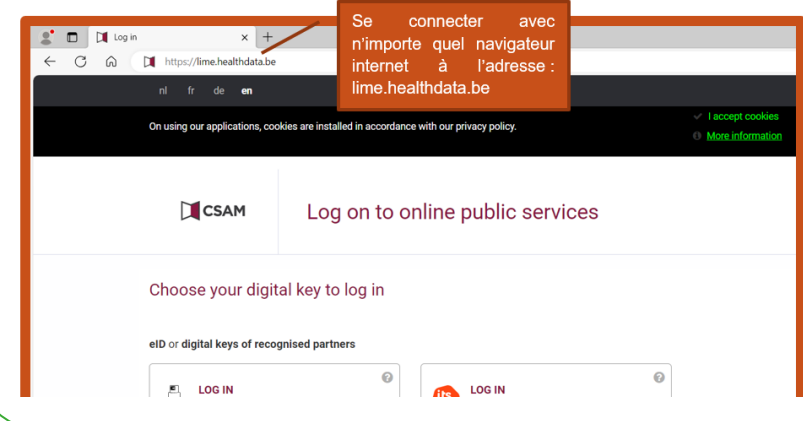

Une fois sur le site, vous devrez choisir le « Formulaire TDI (v3.0) » et fournir le code d'accès : TDI\_2023

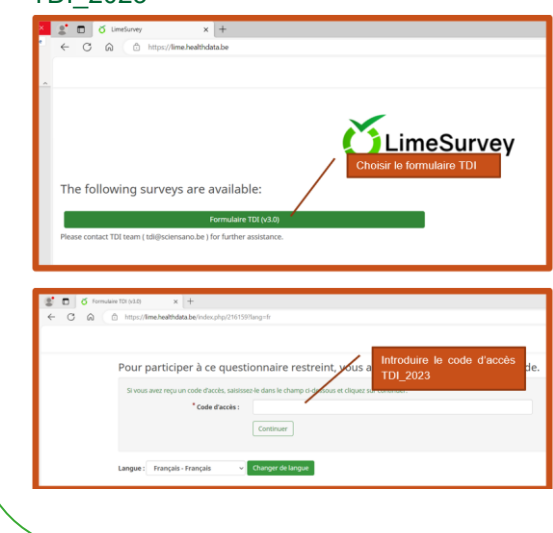

### <span id="page-20-0"></span>TUTO 2 : ENREGISTREMENT DES DONNEES DANS LE SYSTÈME D'ENREGISTREMENT

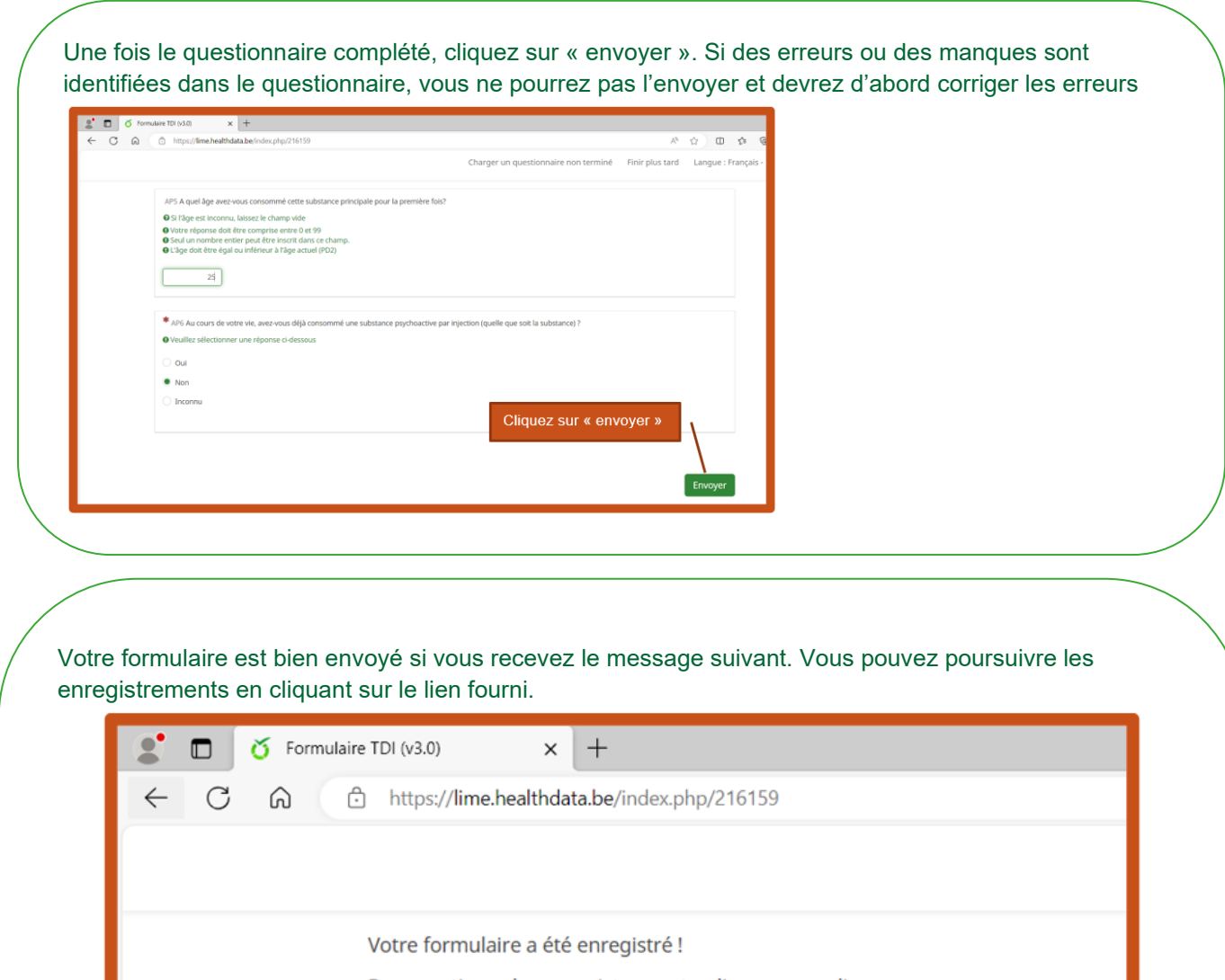

Pour continuer les enregistrements, cliquez sur ce lien :

https://lime-sandbox.healthdata.be/TDI?lang=fr

Pour terminer, fermer votre navigateur web.

Attention ! Si vous ne recevez pas ce message et que vous revenez directement à l'écran de démarrage, votre formulaire n'a pas été envoyé.

Astuce : Ne restez pas trop longtemps inactif sur un questionnaire débuté, vous risquez d'être déconnecté et de perdre les données déjà encodées.

### <span id="page-21-0"></span>TUTO 3 : AJOUTER UN POINT-VIRGULE APRÈS LE NUMÉRO DE REGISTRE NATIONAL DANS EXCEL

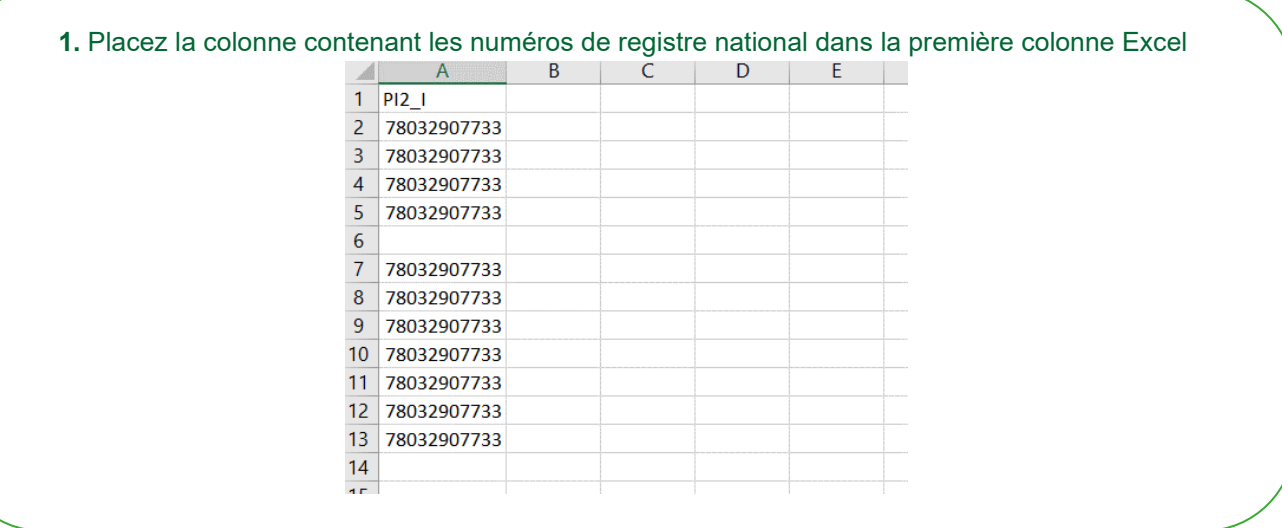

**2.** Dans la colonne B, entrez la formule : =concatenate(A1 ; « ; ») et déployez cette formule tout le long de la liste des numéros.

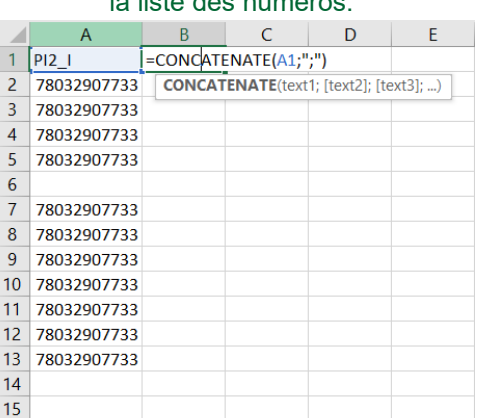

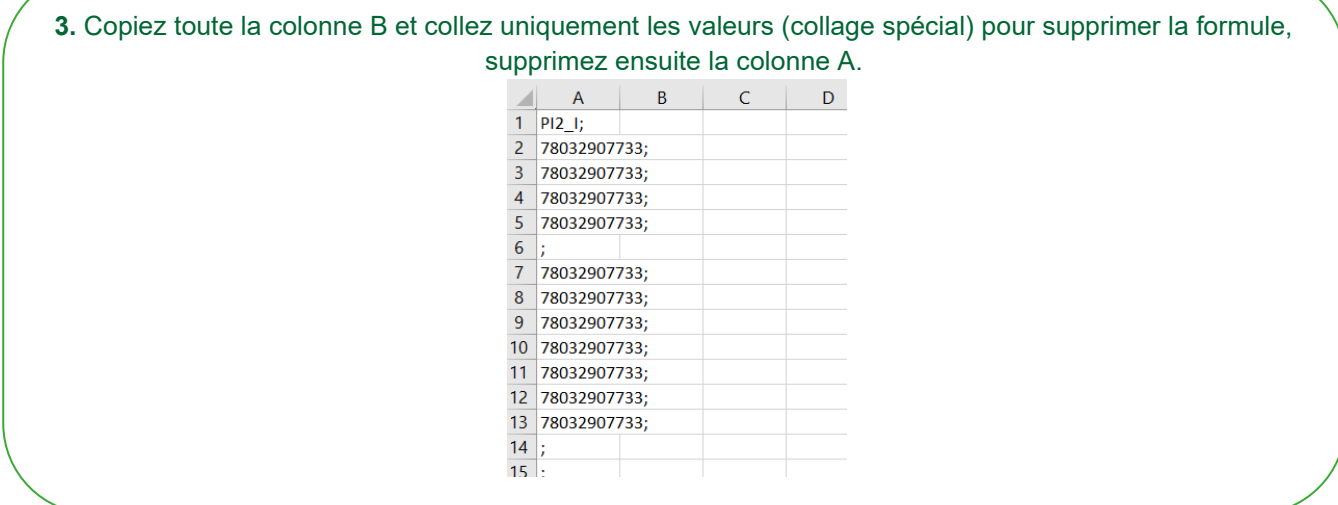

## <span id="page-22-0"></span>TUTO 4 : ENVOYER LES DONNÉES VIA LA EHEALTHBOX

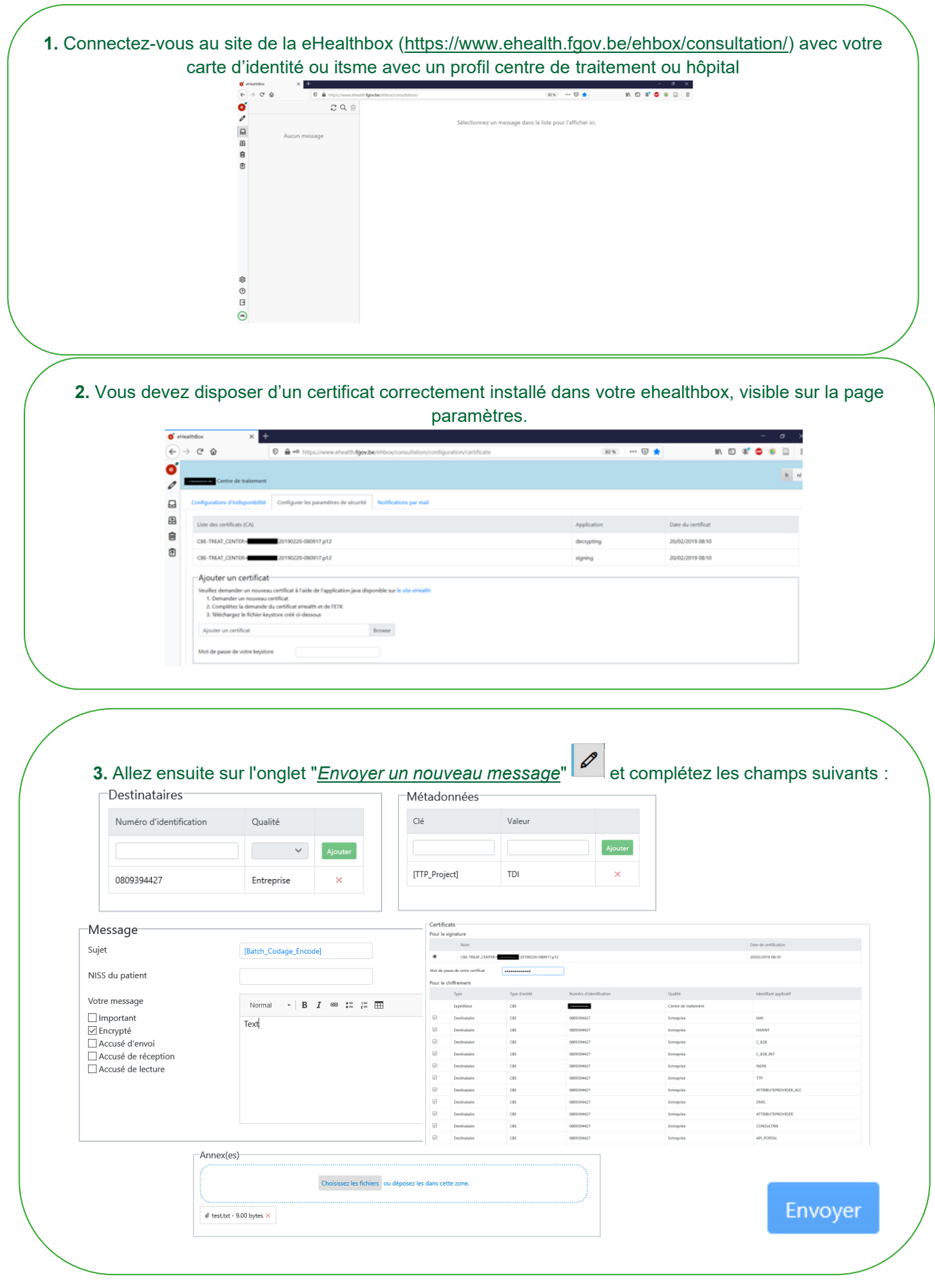

### <span id="page-23-0"></span>TUTO 5 : COMMENT CONFIGURER UN CERTIFICAT DANS MA EHEALTHBOX ?

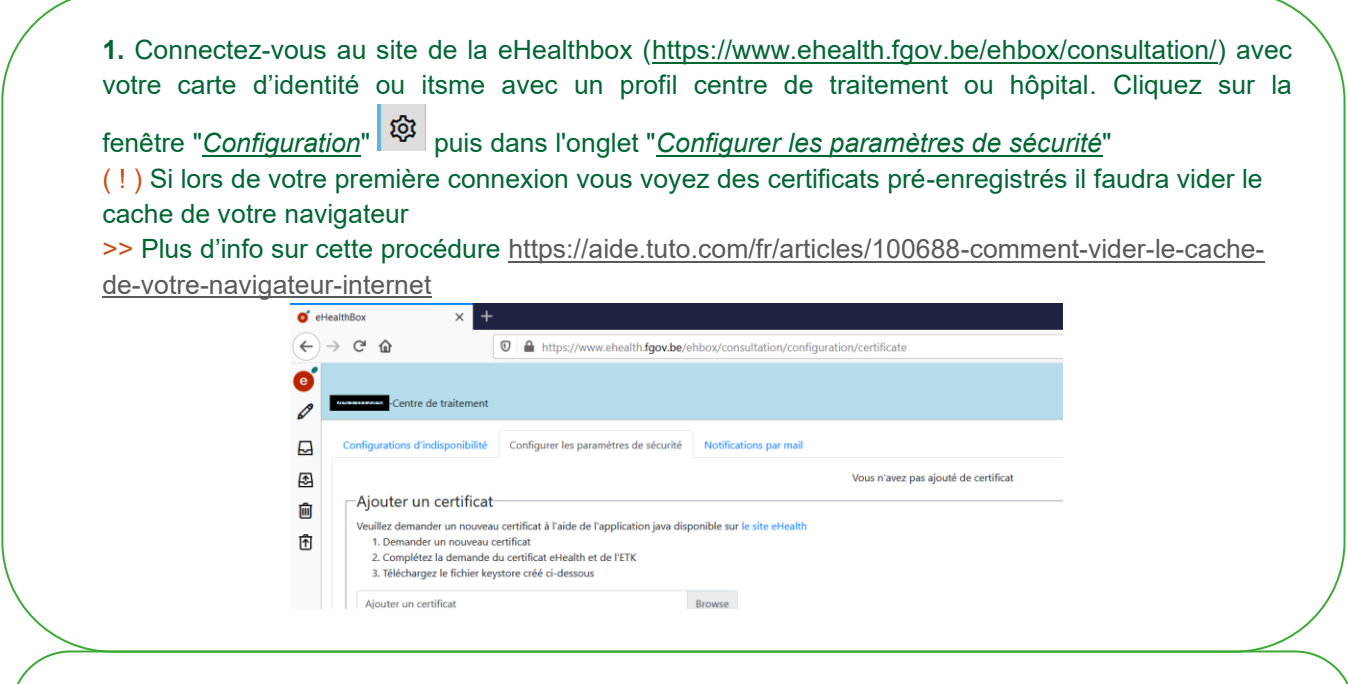

**2.** Cliquez sur "Browse" pour sélectionner un certificat valide disponible sur votre PC (généralement dans le dossier c:/User/[nom user]/eHealth/keystores) et cliquez sur "Ajouter". Vous verrez apparaître le certificat dans une liste.

( ! ) Si vous n'avez pas de certificat ou si vous avez oublié le mot de passe, vous devez demander un nouveau certificat ici [http://www.ehealth.fgov.be/JWS/ETEE/etee-requestor\\_fr.jnlp](http://www.ehealth.fgov.be/JWS/ETEE/etee-requestor_fr.jnlp) >> Plus d'info sur les certificats eHealth : [https://www.ehealth.fgov.be/ehealthplatform/fr/service](https://www.ehealth.fgov.be/ehealthplatform/fr/service-certificats-ehealth)[certificats-ehealth](https://www.ehealth.fgov.be/ehealthplatform/fr/service-certificats-ehealth)

**3.** Une fois correctement installés, vous devez voir les certificats dans la fenêtre "*Configuration*" **et** dans la fenêtre "*Envoyer un nouveau message*".